#### Particle-Physics Computers and Analysis 29-May-2019 Bill Seligman

- T0 = After lunch (between 1:30PM and 2PM)
- TO: Particle-physics computer resources at Nevis
- $\cdot$  T0 + 15 min: ROOT What is it? Why do we use it?
- T $0 + 30$  min->end of day:

o Hands-on ROOT Course, day 1

Tomorrow:

- $T1 =$  When students arrive and settle in
- T1: Concepts in batch processing
- $\cdot$  T1 + 30min->whenever:
	- o Hands-on ROOT Course, day 2

### Who am I? (Systems administration)

#### Bill Seligman

**[seligman@nevis.columbia.edu](mailto:seligman@nevis.columbia.edu)** x2823 Room 116

Will cheerfully answer questions on: Unix (& Mac) / security / software / networking Will grumpily complain about questions on: Windows / hardware

You can find more information about me (too much!) on my web site, which I'll leave for you to discover.

Social media: FB = Nevis Laboratories Twitter =  $@$ NevisLabs Instagram = nevislaboratories YouTube = *search for* #ScienceOnHudson

### Particle-Physics Computer Systems Linux Cluster

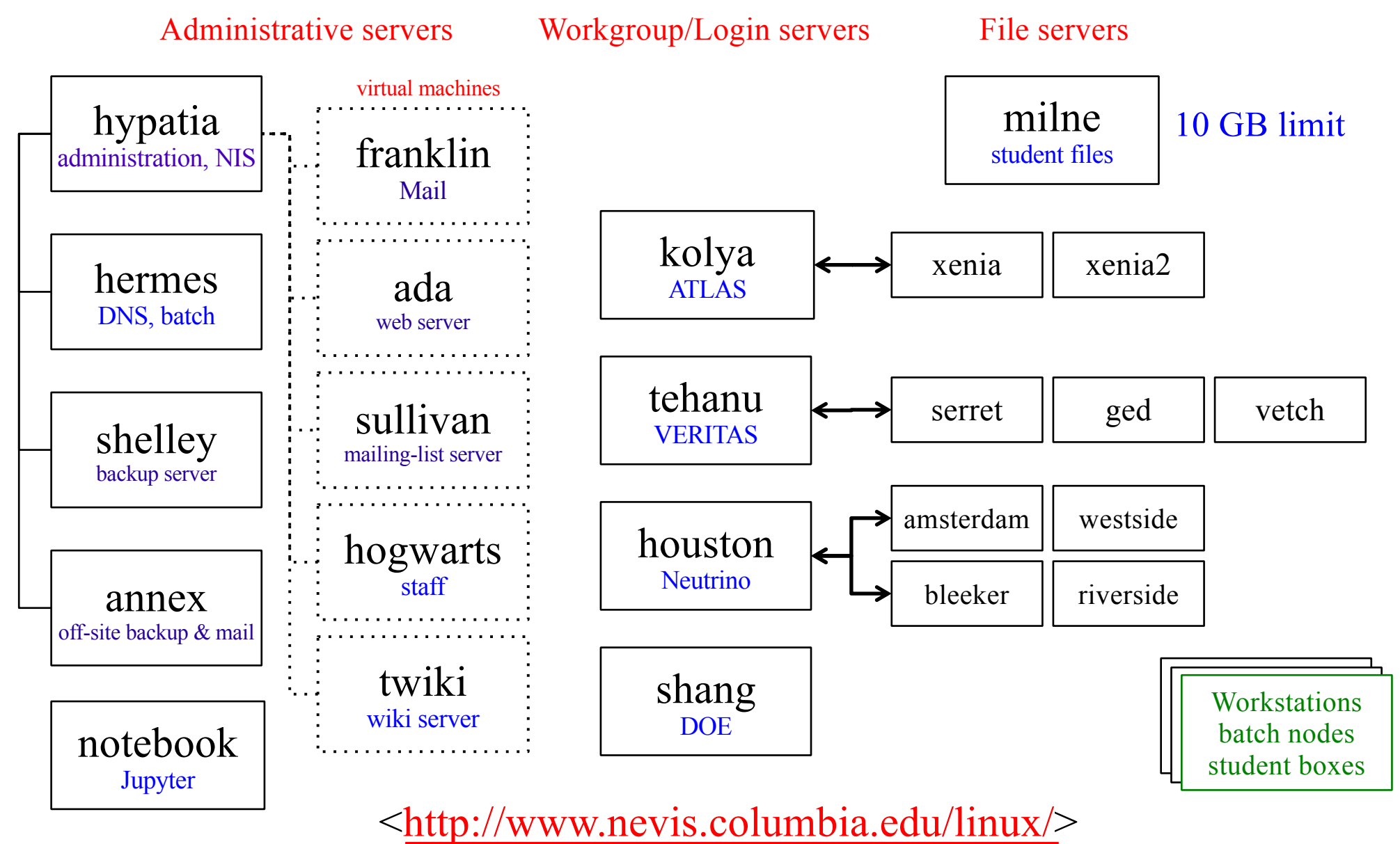

[<http://www.nevis.columbia.edu/linux/cluster-names.htm](http://www.nevis.columbia.edu/linux/cluster-names.html)l>

#### Particle-Physics Computer Systems Printers

bw-research: Black and white, high-speed, duplex Location: near building entrance

color-research: Color, duplex Location: near building entrance

bw-admin: Black and white Location: far end of west hall

bw-elec  $\&$  Black and white, high-speed bw-design: Location: electronics building

#### Typical printer commands:

To print black and white on plain paper: lpr -Pbw-research document.ps

To print in color : lpr -Pcolor-research filename

For more information, see:

**<**[http://www.nevis.columbia.edu/software/printing.htm](http://www.nevis.columbia.edu/software/printing.html)l**>**

## Particle-Physics Web Sites

Nevis Home Page: [<https://www.nevis.columbia.edu](https://www.nevis.columbia.edu/)/>

Computing Pages (home->wiki): <https://twiki.nevis.columbia.edu/twiki/bin/view/Nevis/Computing>

Linux Cluster Pages (home->wiki->computing): <https:/twiki.nevis.columbia.edu/twiki/bin/view/Nevis/LinuxCluster>

System News (home->wiki->computing): <https://listserv.nevis.columbia.edu/pipermail/nevis-linux/>

I try to keep these pages up-to-date. If there are problems, let me know -- but please be forgiving!

# And now...

# A waste of three minutes